Познавательная НОД на тему безопасного поведения дошкольников в Интернете:

«Компьютер и интернет»

Цель НОД: Обучение воспитанников основам безопасной работы в интернете, воспитание грамотного и ответственного пользователя сети Интернет.

Задачи НОД:

Повышение уровня знаний воспитанников о компьютере, развитие познавательной активности, активизация словаря (монитор, мышка, клавиатура, системный блок, вирус, антивирус, Сеть, Интернет) ;

Повышение уровня осведомленности воспитанников об основных опасностях при пользовании сети Интернет;

Формирование системы действий и способов безопасного использования Интернета.

Возрастная категория: 4-7 лет

Ход НОД:

Воспитатель: Здравствуйте ребята ! Сегодня мы с вами поговорим о компьютере. (стук в дверь) Ой, кто это к нам пришёл? (появляются кукольные персонажи – Фиксики)

Воспитанники: Фиксики!

Фиксики: Привет ребята! Мы решили заглянуть к вам в гости.

А вы все знаете что- такое компьютер? (ответы воспитанников)

Из каких частей он состоит? (ответы воспитанников)

Вы помните сказку теремок? (ответы воспитанников)

Фиксики : А мы хотим рассказать вам сказку на новый лад -

«Теремок-Компьютерок». (показ презентации)

Жил на столе Мониторчик .Ему одному было очень скучно , он хотел с кем-нибудь подружиться. Бежала как-то по столу Мышка . Смотрит стоит красивый Мониторчик , дай-ка думает, загляну .

**-** Я - Мониторчик На компьютерном столе я живу . Стоит загрузить программу вмиг откроюсь я. На меня направив взор Ты поймёшь я - Монитор!

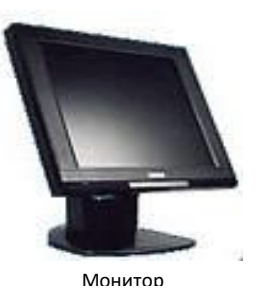

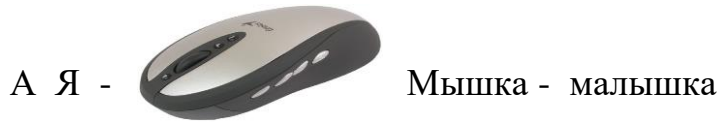

Чтоб курсором управлять Нужно ею управлять Возьми в руки ты малышку, Компьютерную мышку!

Они подружились и стали жить вместе.

Мимо проходила Клавиатура увидела красивый Теремок - Компьютерок , постучала .

- Ты кто ? - спрашивает Мышка - малышка.

**-** Набрать хочешь ты слова Буквы, цифры знать должна Прежде , чем нажать подумай Не шути с клавиатурой. Я - Клавиатура. Давайте жить вместе.

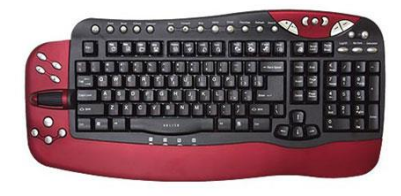

Клавиатура

Под столом жил большой Системный Блок .

Ему очень захотелось подружиться с Клавиатурой, Мышкой и Мониторчиком.

Системный Блок:

- Кто - там на верху живёт?

-Это я мышка - малышка !

-Это я клавиатура !

-Это я мониторчик!

-А ты кто?

Системный Блок:

**-** Я самый главный среди вас ! Я ваш мозг системный блок. Подключайтесь вы ко мне, Вместе будет веселей.

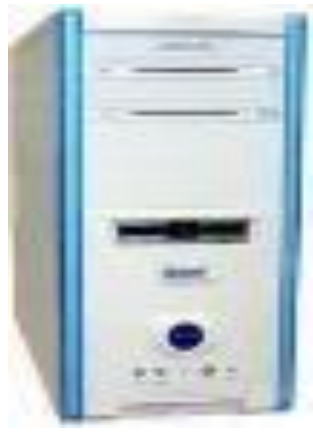

Они подружились. И стали все вместе работать.

Системный блок

И тут кто – то снова бежит и стучится.

- Ты кто спрашивают друзья ?

- А я маленький червячок и хотел бы жить вместе с вами.

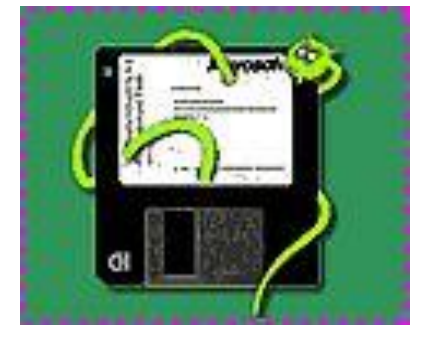

Вдруг из щели между строк Вылезает червячок . Безобидный хоть на вид , Он в себе беду таит . Может файлы он стирать , Может деньги воровать, Предлагает нам обновки , Вирус - мастер маскировки!

А друзья отвечают :

- Не хотим попасть в беду , Антивирус заведём ! Всем кто ходит в интернет, Пригодится наш совет.

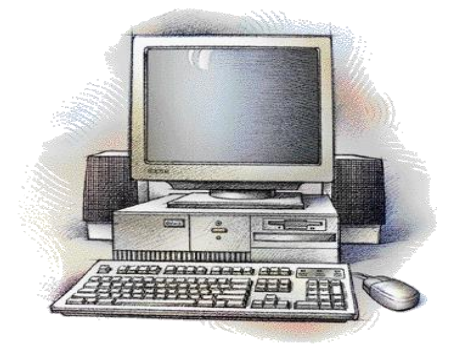

Антивирус прогнал червячка и стали они жить вместе дружно.

Фиксики : - Вам понравилась наша сказка? (Ответы воспитанников)

Воспитатель: А теперь давайте немножко отдохнём.

Дыхательное упражнение «Пузыри» Мы пускаем пузыри: (Перед тем как назвать каждый цвет, надувать щёки). Синий ,красный, голубой. Быстро выдохнуть. Выбирай себе любой!

Воспитатель : Про кого Фиксики вам рассказали сказку? (ответы воспитанников) Кто в компьютере живёт? (ответы воспитанников)

Теперь вы знаете из каких частей состоит компьютер. (ответы воспитанников)

Фиксики : А у вас дома есть компьютер? (Ответы воспитанников).

- Ребята, как вы думаете , а можно ли за компьютером сидеть долгое время ? (ответы воспитанников) А почему? (ответы воспитанников)

- ДА, совершенно верно, если долго сидеть за компьютером , может испортиться зрение . Поэтому для работы с компьютером отводится определённое время и обязательно нужно делать гимнастику для глаз, чтобы глазки отдохнули.

Зрительная гимнастика « У компьютера» Встали все , встряхнулись И немного потянулись Мы с компьютером играли (сидя, потереть ладонями лицо). Ох глаза наши устали .(Слегка прикрыть глаза веками). Надо глазкам отдых дать,

Будем быстро мы моргать.(Быстро моргать). Раз, два, три,четыре, пять (наклоны в стороны) Будем быстро мы моргать А теперь глаза закроем (Выполнять упражнение в соответствии с указанием) Широко опять откроем . Раз - закроем, два - откроем. Три - закроем, на четыре вновь откроем Раз, два, три , четыре, пять Не устанем закрывать И ладошками глаза Мы закроем не спеша. Посидим в темноте(присели) Снова мы глаза откроем,(встали) На работу их настроим.

Фиксики :

А для чего еще можно использовать компьютер? (интернет) Мы хотим , чтоб интернет Был вам другом много лет! Будешь знать семь правил этих-Смело плавай в интернете!

Воспитатель:

Ребята, чтобы чувствовать себя в интернете уютно и безопасно , нужно знать несколько главных правил. Они научат нас делать так ,чтобы в интернете, с нами ничего плохого не случилось.

Фиксики: Правило №1 «Обманщики». Иногда тебе в сети Вдруг встречаются вруны. Ты мошенникам не верь, Информацию проверь.

Воспитатель : Обманывать не красиво , правда , ребята? Теперь мы знаем , что надо быть осторожными.

Правило №2 «Вирусы». Не хочу попасть в беду - Антивирус заведу ! Всем , кто входит в интернет Пригодится наш совет.

Воспитатель:

- Ребята ,когда этот Червячок попадает в компьютер, тот перестаёт слушаться.

Правило №3 «Не называй в Сети своего имени». В интернете , как и в мире , Есть и добрые , и злые Чтобы вор к нам не пришёл , И чужой нас не нашёл, Телефон свой, адрес , фото В интернет не помещай И чужим не сообщай.

Воспитатель : Ребята, нельзя говорить незнакомцам , где вы живёте, ваш телефон.

Правило №4 «Оскорбление в Интернете». С грубиянами в сети Разговор не заводи . Ну и сам не оплошай - Никого не обижай.

Воспитатель : Можно ли разговаривать с незнакомыми людьми? (ответы воспитанников)

Правило №5 «Встреча с незнакомцами». Как всем детям интересно Поиграть с друзьями вместе, В интернете тоже можно, Нужно быть лишь осторожным И с чужими не играть . В гости их к себе не звать.

Воспитатель: - Об этом всегда нужно помнить.

Правило№6 «Злые игры». В интернете сайты есть – Невозможно глаз отвесть. Там и игры , и мультфильмы, И учёба , и кино. Только вдруг ты там находишь Иногда совсем не и то.

Воспитатель: Что нужно делать ,чтобы этого не случилось.

Правило №7 «За помощью к взрослым».

Если что – то непонятно , Страшно или неприятно – Быстро к взрослым поспеши , Расскажи и покажи.

Воспитатель : Что вы должны делать, Если встретились с какой-то трудностью в интернете: Например , к вам пробрался вирус , и вас кто-то обижает? (ответы воспитанников). Да правильно ! Вы должны обратится к вашим родителям.

- Сегодня вы познакомились с отдельными элементами компьютерной техники: монитор ,мышка ,клавиатура и системный блок. Давайте для наших новых друзей – Фиксиков на память о нашем занятии мы нарисуем кого-нибудь из сказки «Теремок— компьютерок » . (работа с воспитанниками)

Фиксики: - Молодцы ребята вы так красиво нарисовали, нам оооочень понравились ваши работы. Это – Монитор, это – Мышка … (проговаривание вместе с Фиксиками деталей компьютера)

Фиксики : Можно мы тоже оставим вам на память кое-что? Это мультфильм о нас. Фиксиках! До свидания - пока!

Персонажи уходят, педагог вместе с воспитанниками просматривает серию об интернете.